```
In [1]: ## How to do string munging in Pandas
def Snippet_110():
     print()
     print(format('How to do string munging in Pandas','*^82')) 
     import warnings
     warnings.filterwarnings("ignore")
     # load libraries
     import pandas as pd
     import numpy as np
     import re as re
     # Create dataframe
  raw_data = {'first_name': ['Jason', 'Molly', 'Tina', 'Jake', 'Amy'],
  'last_name': ['Miller', 'Jacobson', 'Ali', 'Milner', 'Cooze'],
                  'email': ['jas203@gmail.com', 'momomolly@gmail.com', np.NAN,
                            'battler@milner.com', 'Ames1234@yahoo.com'],
                  'preTestScore': [4, 24, 31, 2, 3],
                  'postTestScore': [25, 94, 57, 62, 70]}
     df = pd.DataFrame(raw_data, columns = ['first_name', 'last_name', 'email',
                                             'preTestScore', 'postTestScore'])
     print(); print(df)
     # Which strings in the email column contains 'gmail'
     print(); print(df['email'].str.contains('gmail'))
     # Create a regular expression pattern that breaks apart emails
     pattern = '([A-Z0-9._%+-]+)@([A-Z0-9.-]+)\\.([A-Z]{2,4})'
     # Find everything in df.email that contains that pattern
     print(); print(df['email'].str.findall(pattern, flags=re.IGNORECASE))
     # Create a pandas series containing the email elements
    matches = df['email'].str.match(pattern, flags=re.IGNORECASE)
     print(); print(matches)
Snippet_110()
```
\*\*\*\*\*\*\*\*\*\*\*\*\*\*\*\*\*\*\*\*\*\*\*\*\*How to do string munging in Pandas\*\*\*\*\*\*\*\*\*\*\*\*\*\*\*\*\*\*\*\*\*\*\*

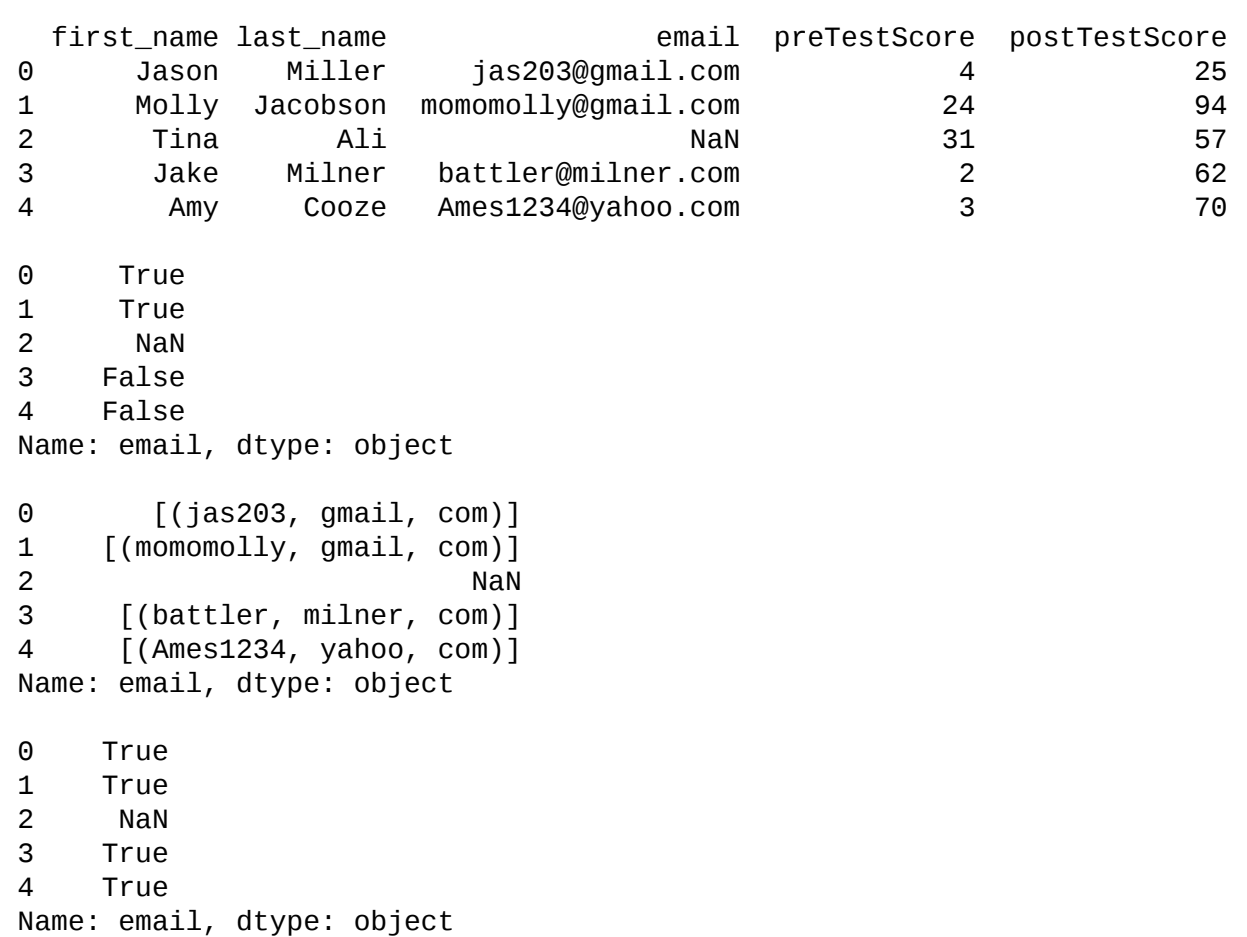